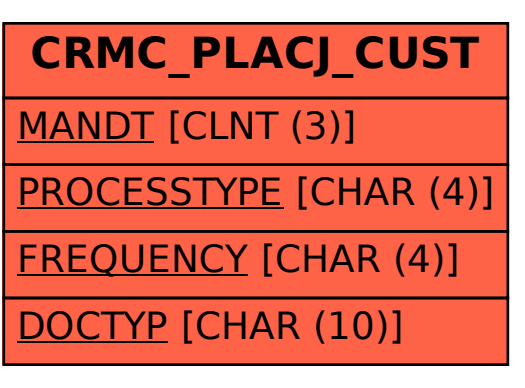

SAP ABAP table CRMC\_PLACJ\_CUST {Planogram Activity Journal Customizing Table}